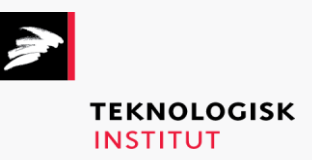

Online kursus – k90584

# Microsoft Office for Mac 2016

## **Teknologisk Institut**

#### **Microsoft Office for Mac 2016 [www.teknologisk.dk/k9](http://www.teknologisk.dk/k)0584**

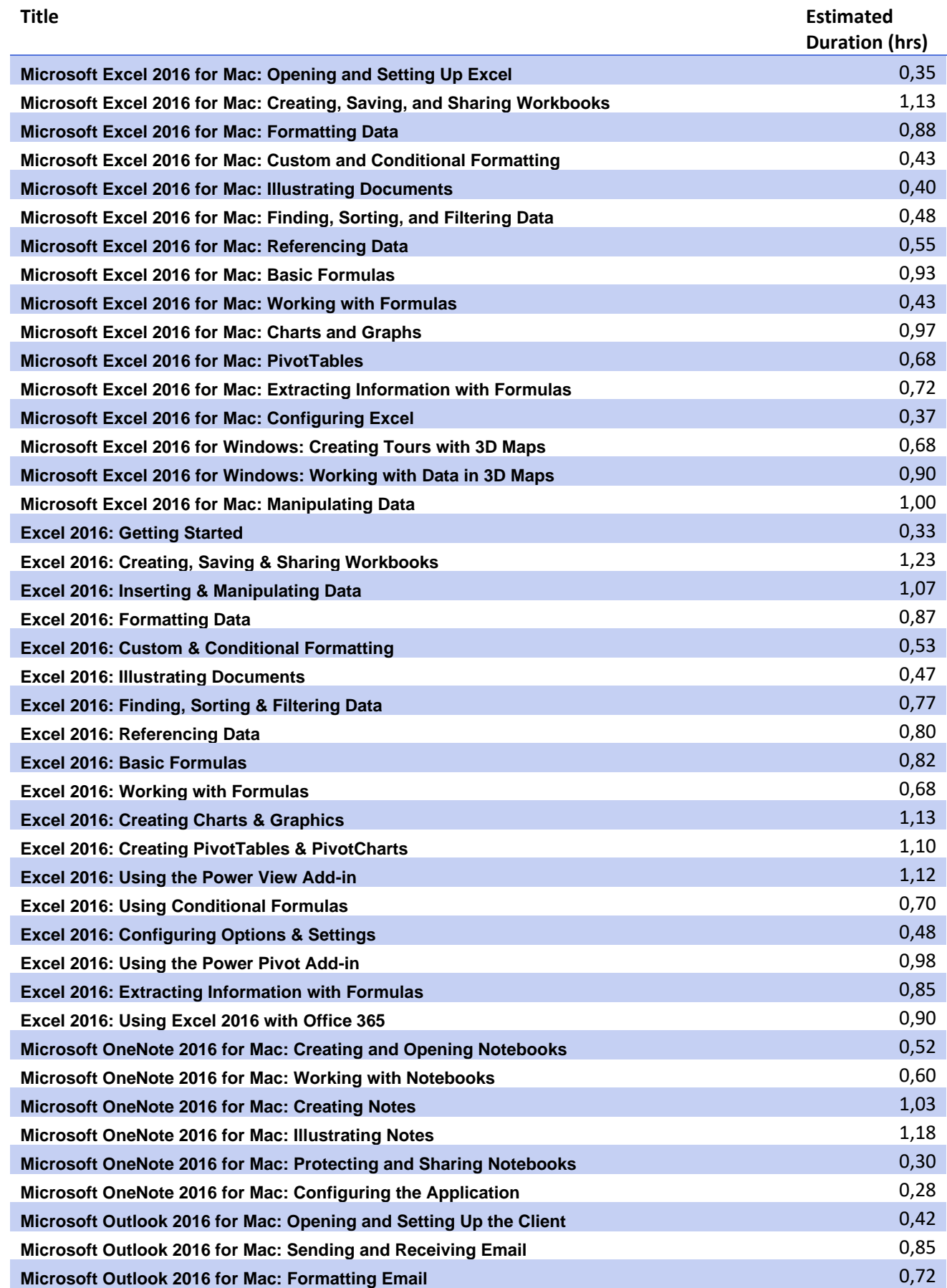

## **Teknologisk Institut**

### **Microsoft Office for Mac 2016 [www.teknologisk.dk/k9](http://www.teknologisk.dk/k)0584**

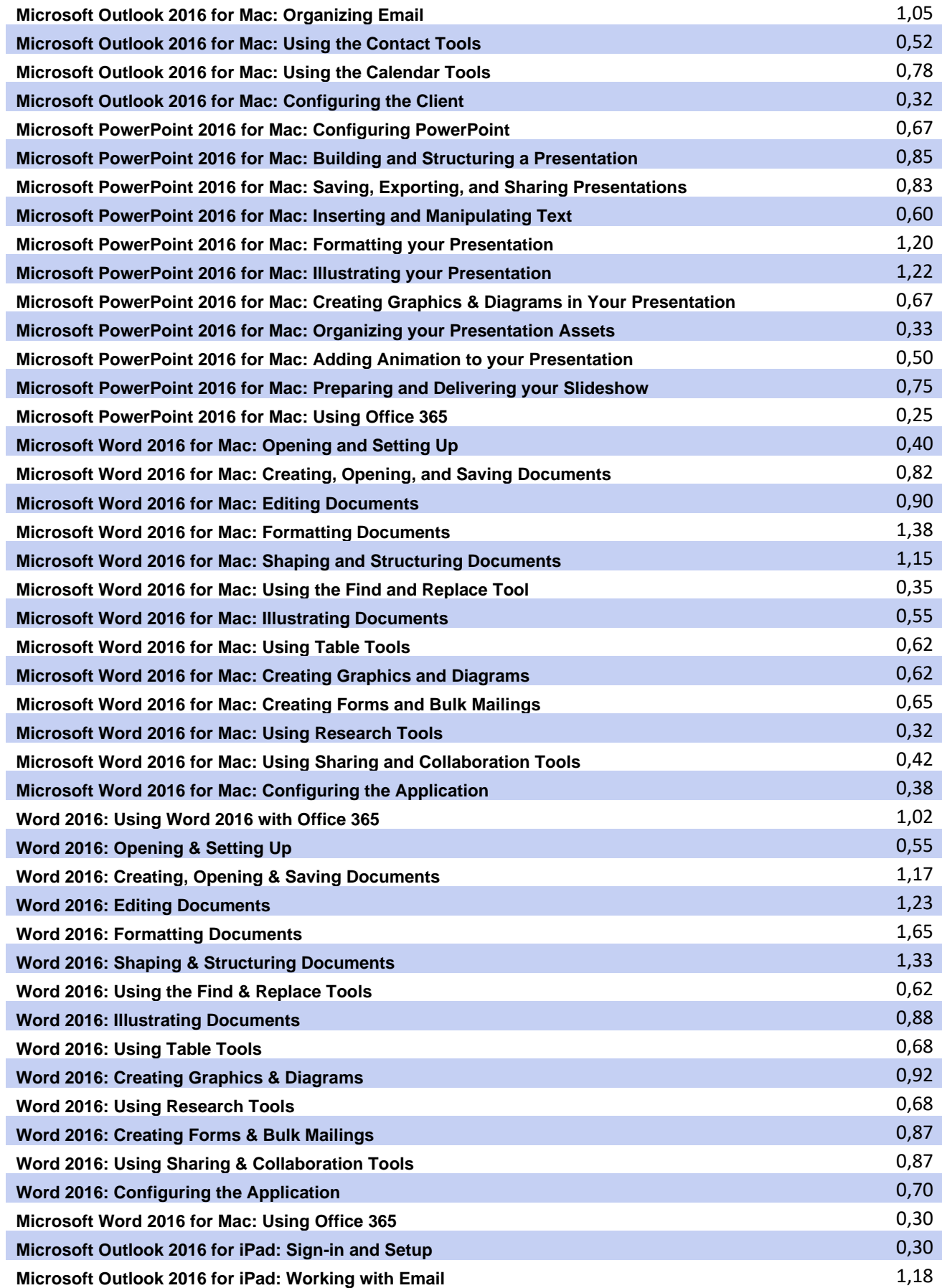

**Teknologisk Institut**

## **Microsoft Office for Mac 2016 [www.teknologisk.dk/k9](http://www.teknologisk.dk/k)0584**

ı

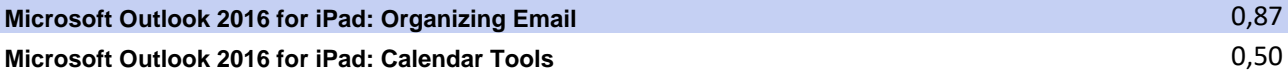